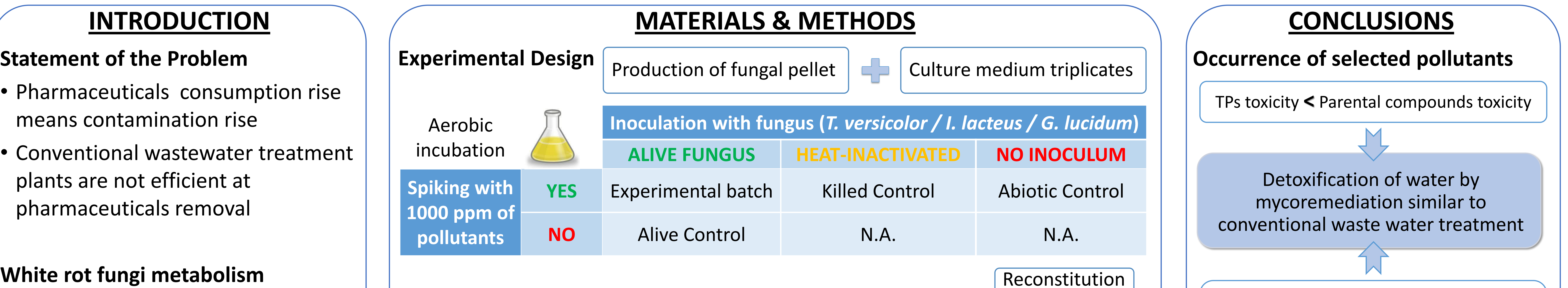

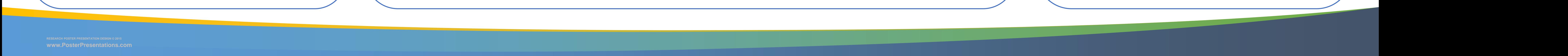

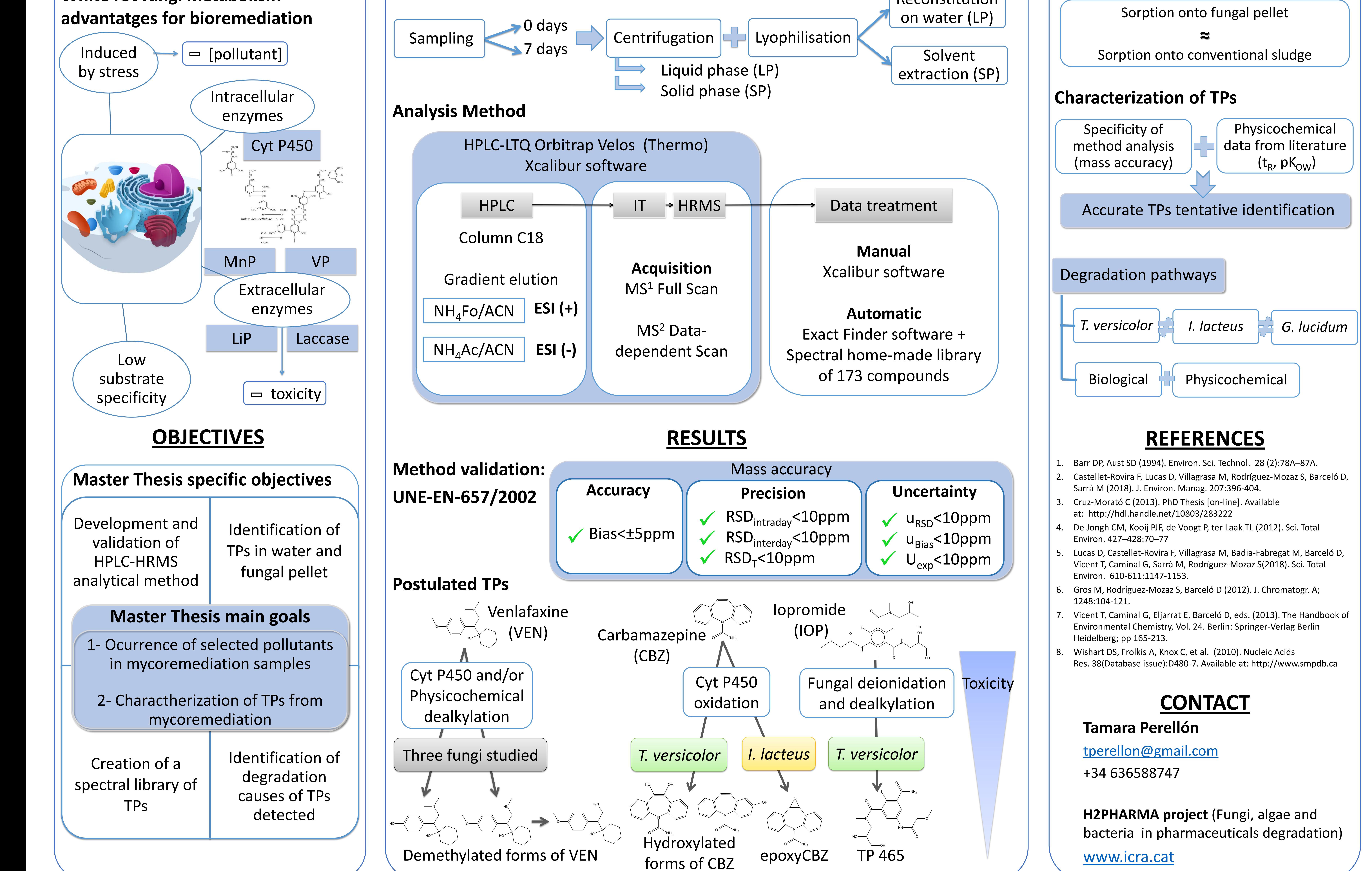

## **Exploring ligninolytic fungi capabilities for pharmaceuticals detoxification in water effluents**

Perellón T<sup>1</sup>, Llorca M<sup>1</sup>, Lucas D<sup>1</sup>, Castellet-Rovira F<sup>3</sup>, Villagrasa M<sup>1</sup>, Barceló D<sup>1,2</sup>, Sarrà M<sup>3</sup>, Rodríguez-Mozaz S<sup>1</sup>

<sup>1</sup>Catalan Institute for Water Research (ICRA); <sup>2</sup>Water and Soil Quality Research Group (IDAEA-CSIC); <sup>3</sup>Departament d'Enginyeria Química , Biològica i Ambiental (UAB)